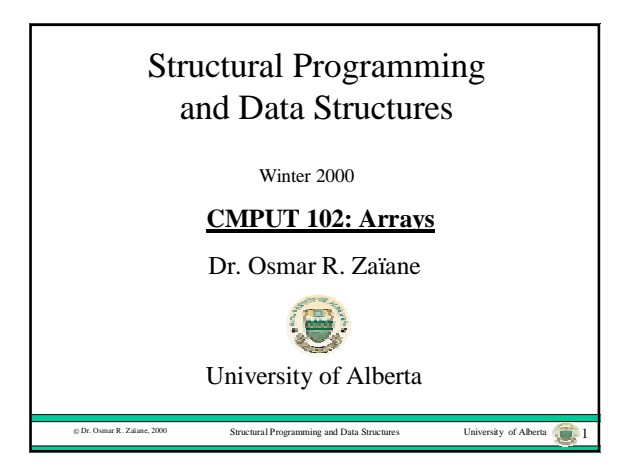

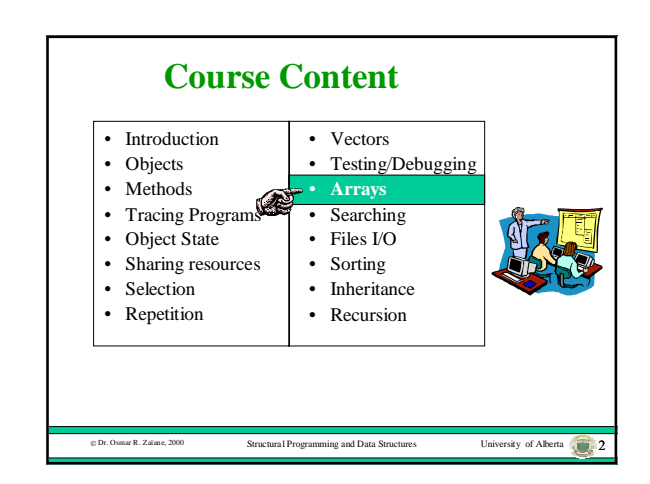

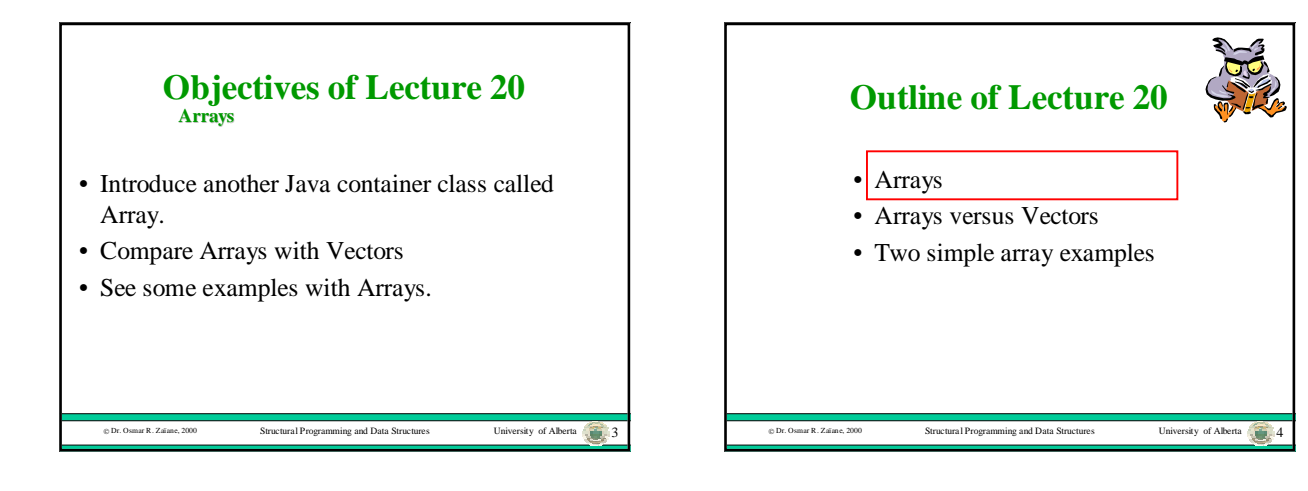

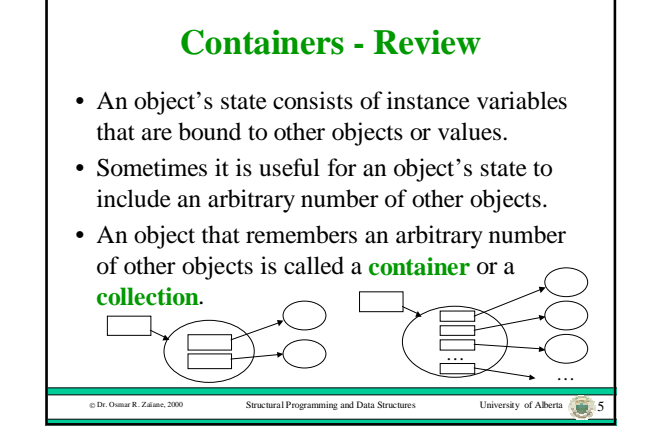

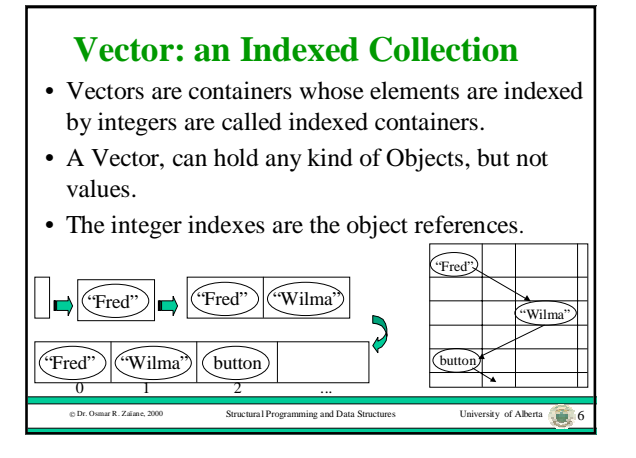

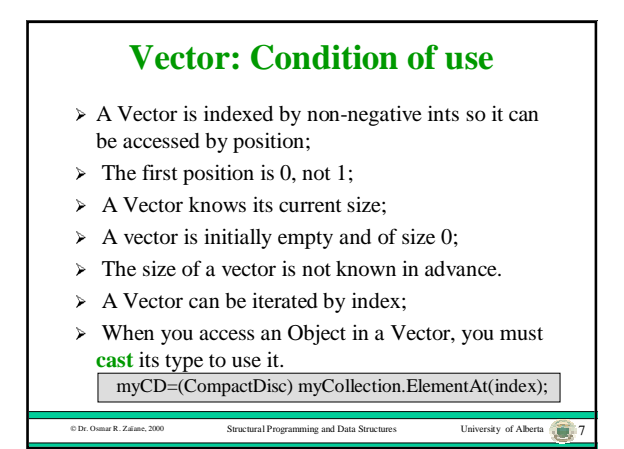

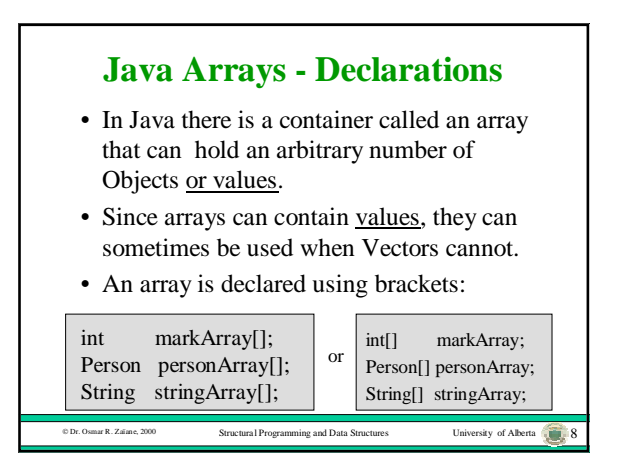

## $\circ$  Dr. Osmar R. Zaïane, 2000 Structural Programming and Data Structures University of Alberta 1, 9 **Java Arrays - Constructors** • When an array is created, its size must be specified and the size cannot change. • Since the size of an array is fixed when it is created, Vectors can sometimes be used when arrays cannot. • An array is created using an array constructor: markArray = new int[30]; personArray = new Person[30]; stringArray = new String $[10]$ ; 54 78 90 60 Fred Wilma  $D$  Dr. Osmar R. Zaïane, 2000 Structural Programming and Data Structures University of Alberta 10  $markArray[index] = markArray[index] + 5;$

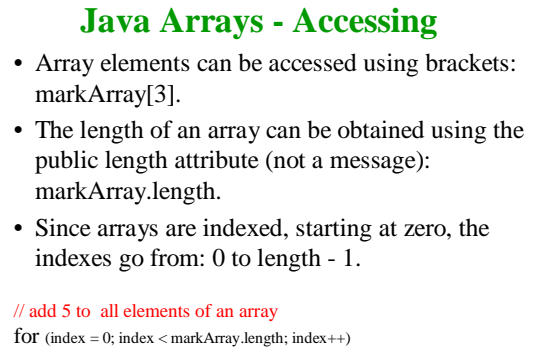

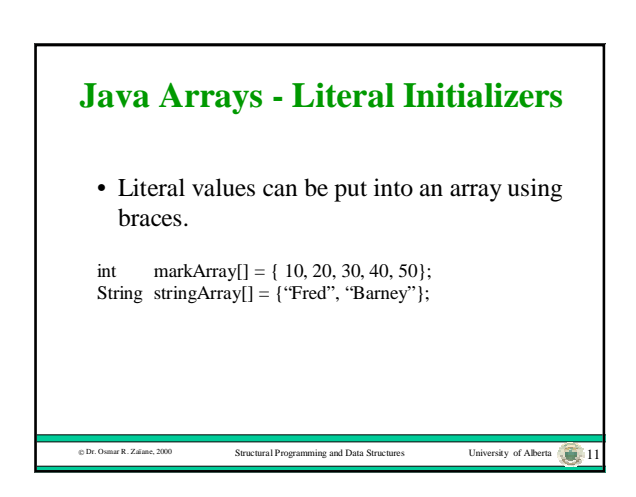

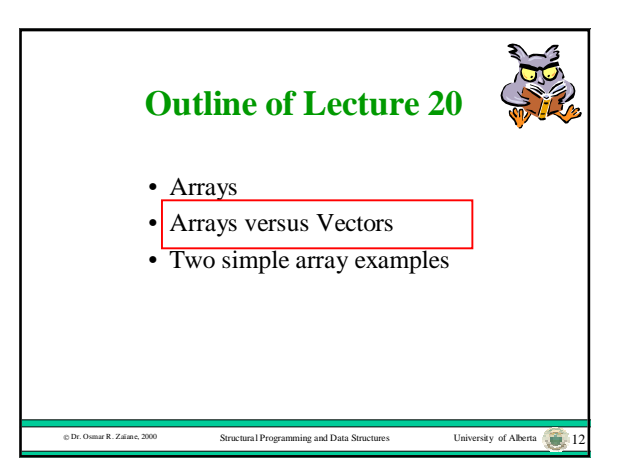

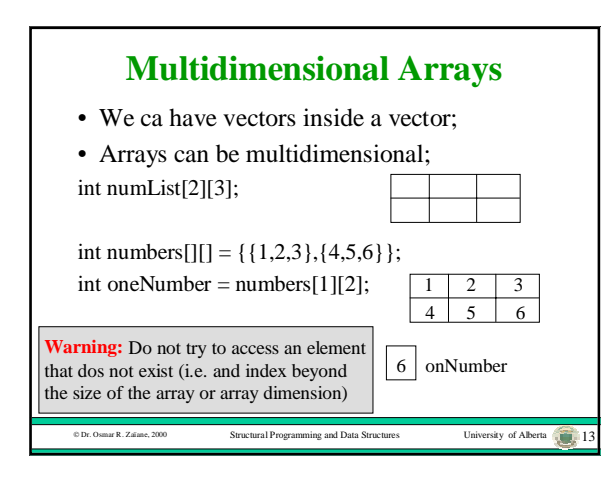

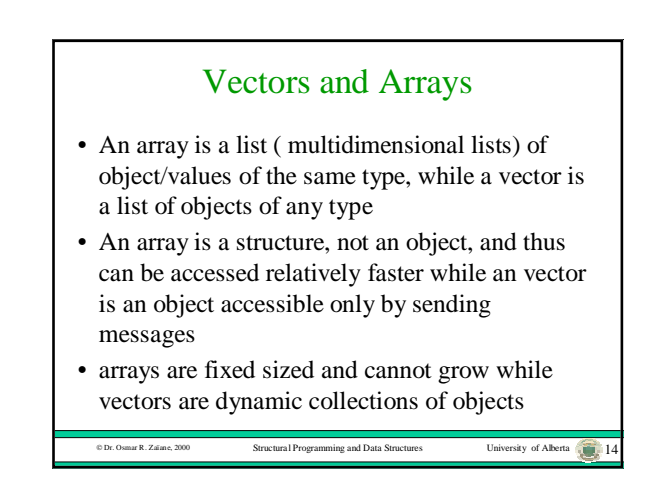

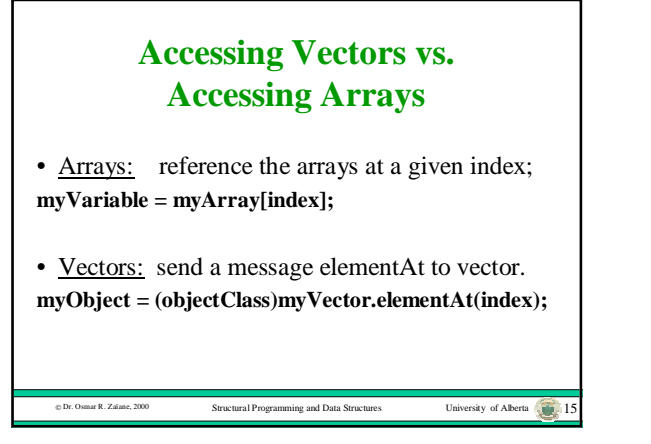

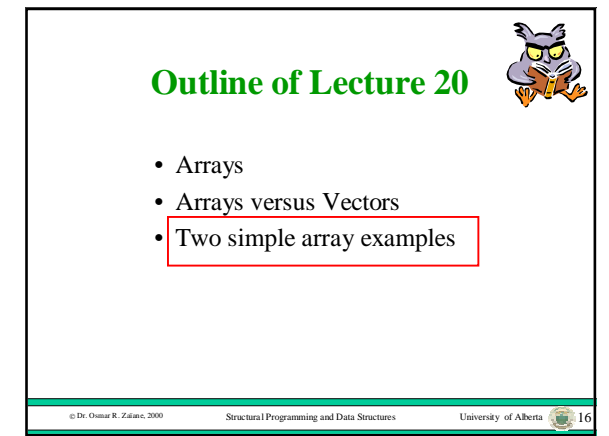

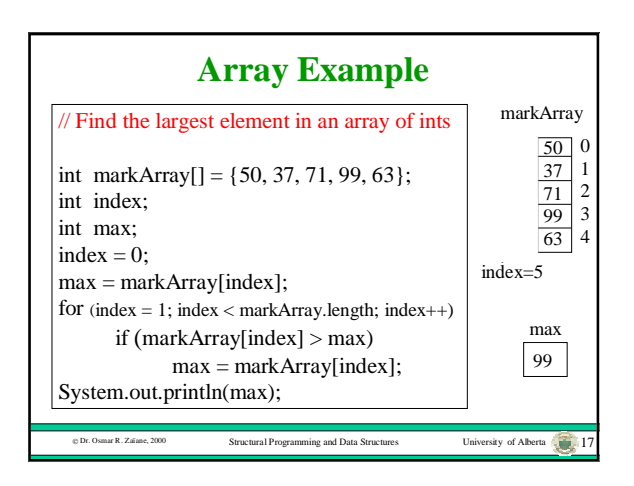

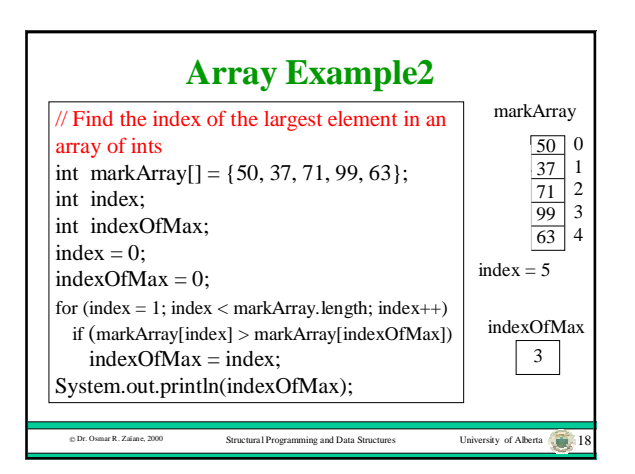

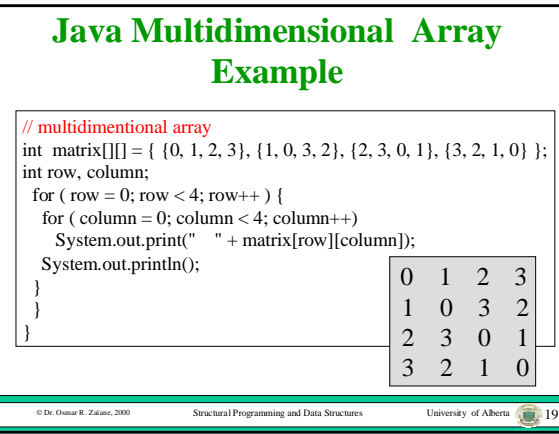